# WATER QUALITY Water bioinformatics

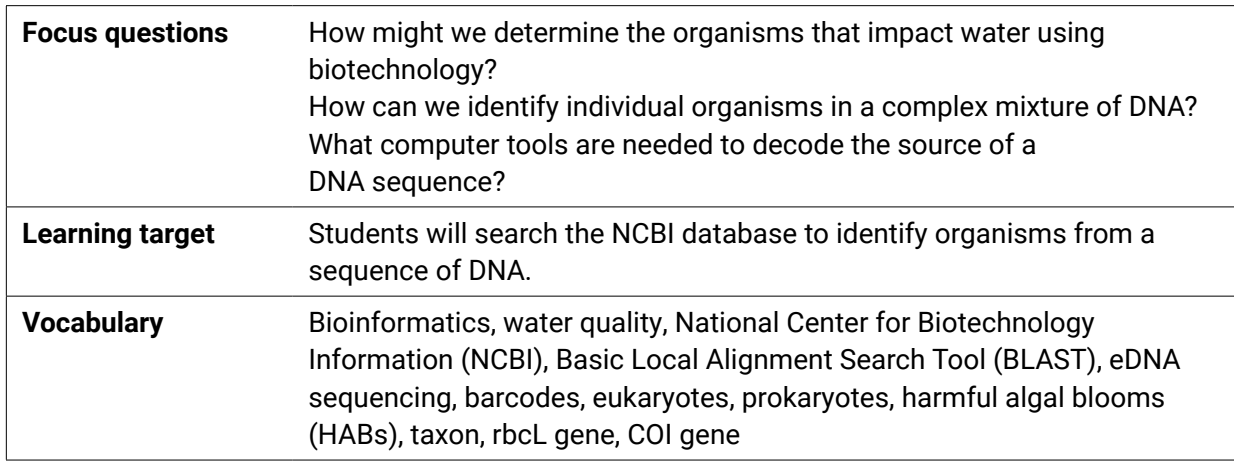

### **HS-LS1-1 From Molecules to Organisms: Structures and Processes HS-PS4 Waves and their Applications in Technologies for Information Transfer**

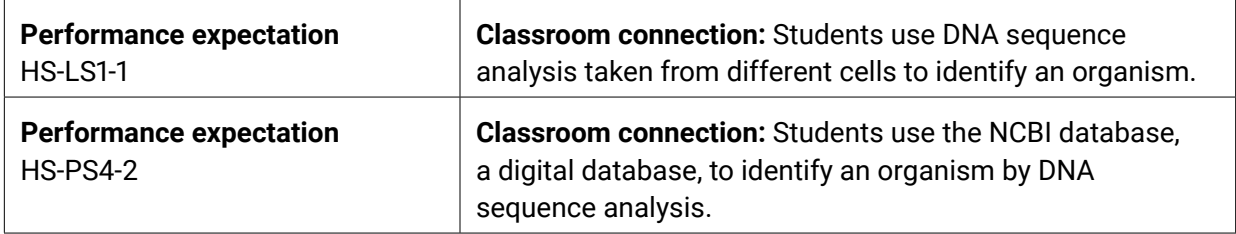

### **Science and engineering practices**

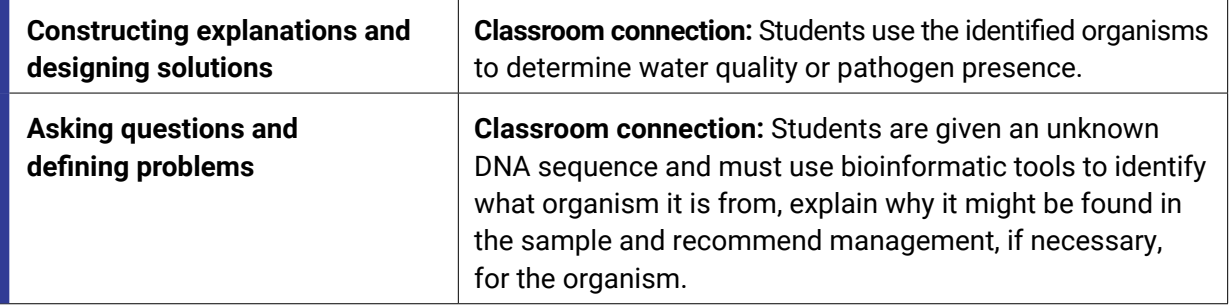

## **Disciplinary core ideas**

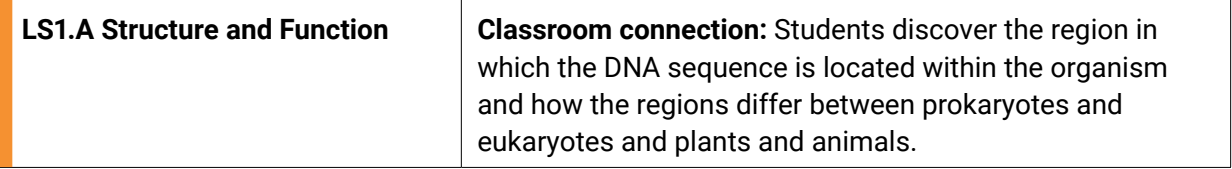

## **NOURISH THE FUTURE**

learn more at **nourishthefuture.org**

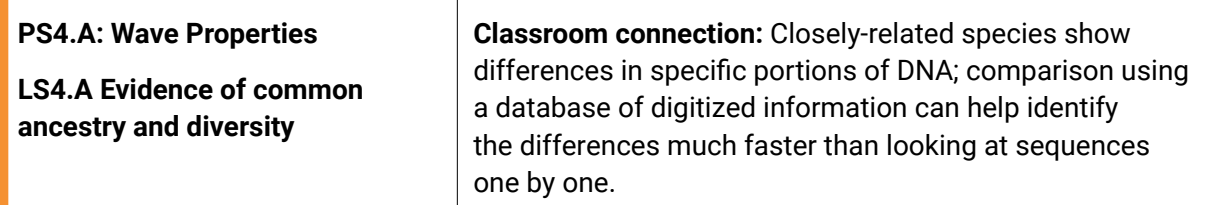

### **Cross-cutting concepts**

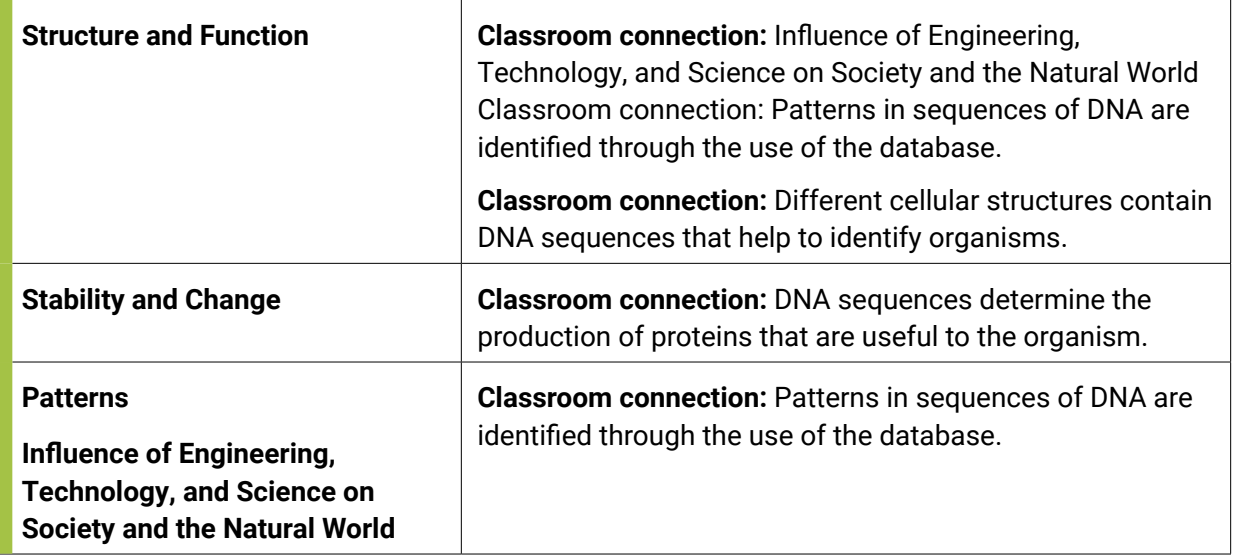

## **Background**

This lesson illustrates what scientists do after they have completed DNA extractions by introducing basic DNA sequence analysis using bioinformatics. **Bioinformatics** is a combination of computer science and biology that aims to organize, analyze, and interpret biological data. With the success of other biotechnology tools used in eDNA sequencing, biologists need help from computer science to handle such large, rich databases that contain organisms being studied. DNA is both a unifying and defining characteristic of all living things. Even in its most raw form, the sequence of As, Ts, Cs, and Gs of DNA is a powerful tool of discovery.

Generally, the order of determining an organism through DNA analysis includes: 1) water sample collection, 2) DNA extraction, 3) amplification of barcode region with PCR, 4) sequencing, and 5) analysis using bioinformatics.

Water ecosystems contain many organisms, both macroscopic (visible with the naked eye) and microscopic. DNA analyses help scientists understand the structure of these complex environments. For example, DNA analyses can find:

1) classification group or **taxon** linked to a healthy water system,

- 2) potential threats to human health,
- 3) endangered species, or
- 4) invaders that compete for resources with native species.

The community of organisms within lakes and rivers can be examined by extracting DNA directly from a water sample. This special type of DNA sample is called an **environmental DNA (eDNA)** sample. The resulting eDNA sample contains DNA from all cells collected within the water sample, including whole organisms or decaying tissue. The eDNA sequencing technique looks at genes or non-coding regions of the genome that are universal to life, but each species has a unique sequence signature. These regions are called **barcodes**, analogous to the unique barcodes that label products scanned at supermarket checkouts. The DNA barcode regions are different between **eukaryotes** and **prokaryotes**. Within these major groups there are subcategories of ideal barcodes. For example, identification using the **rbcL** gene which encodes the large subunit of ribulose bisphosphate carboxylase, commonly referred to as rubisco, a key enzyme in photosynthesis, is ideal for plants, whereas the **COI** gene which codes for cytochrome C protein which is critical in ATP synthesis, is best for animals.

This activity is an introduction to eDNA analysis using bioinformatics within the public database managed by the **National Center for Biotechnology Information (NCBI)**. The DNA sequences given below are compared to those submitted to the database by using the **Basic Local Alignment Search Tool** (**BLAST)** function. The results from the BLAST will give alignments (i.e., side-by-side comparisons) of the sequence submitted (query) and hits (subject) found in the NCBI database. By clicking on the top hits, the DNA sequences submitted can be identified by species, gene, or genetic marker. Each DNA sequence in the database has its own page that gives additional information, such as the scientists that uploaded the sequences to the database.

## **Materials**

- Sequences of DNA (**[ntf.plus/watersequences](https://ntf.plus/watersequences)**)
- Computer

## **Prior knowledge**

In order to successfully complete this activity, students should know:

- the role of DNA in protein synthesis
- how genes code for proteins and enzymes
- how to cut and paste long sequences of letters into a database and other basic computer searching skills
- water quality parameters on judging healthy ecosystems

## **Suggested timing**

### *45 min–90 min*

Students should be able to complete the identification of their sequence within a single class period. If students are asked to identify the impact of their organism on water quality in terms of threat or health, additional time may be needed.

### **Teacher preparation**

- 1. Review the included presentation to give background to students. You can find sequences at **[ntf.plus/watersequences](https://ntf.plus/watersequences)**.
- 2. Visit **[ncbi.nlm.nih.gov](https://www.ncbi.nlm.nih.gov)**.
- 3. Click on 'BLAST' in the right column.
- 4. Click on 'Nucleotide blast'; paste the DNA sequence in the Enter Query Sequence rectangle; click BLAST below to submit; wait for result.
- 5. Copy handouts for students. Load the sequences into a LMS program for them to be able to cut and paste from the document.
- 6. Determine the way you would like to organize the class to solve the problem. There are 10 sequences, each impacting water quality in different ways. See the table below for potential categories.
	- Different groups of students could be given different sequences then collaborate with others to determine if there are potential threats.
	- Each group could get all samples to identify then determine threats.

## **Procedure**

- 1. Show the presentation. Explain that the database is looking for differences between the organisms by comparing the regions in the rcbL gene for plants and the COI gene for animals.
- 2. Have students read the scenario: *Ohioland Water Institute and Buckeye Genetic Laboratories have an ongoing water-monitoring project in Lake County. Last week, a summer field technician collected 100mL of water from Lake Erie for eDNA analysis. Buckeye Genetic Laboratories performed eDNA sequencing and released the report containing the top 10 sequences recovered from the water sample. Your job as a bioinformatician is to help identify the source of DNA by searching for similar sequences within the NCBI database using BLAST.*
- 3. Assign groups sequence(s) to investigate. Ask them to determine the impact the given organism or organisms has/have on water quality.

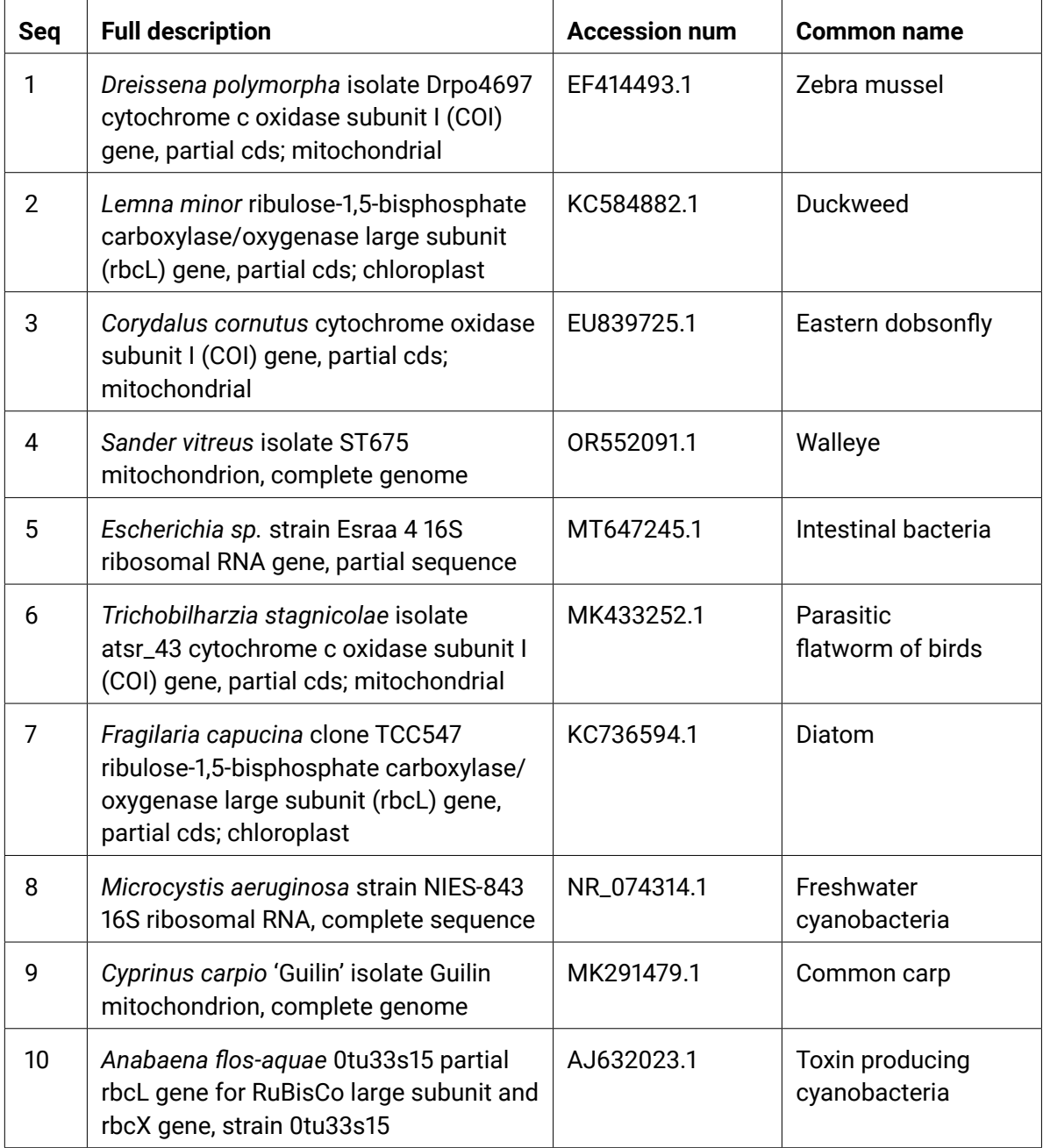

### GTTCAGCTTTTAGGGAAGGAGGATTCGGGGGTGGTTGAACCTTATACCCTCCTTTATCTAGAG TTATAGGACATTCAGGGCCTGCGATAGATTTTTTGATTTTATCTCTTCATATTGGGGGAGCTT TTCAATTATATAATTTAATTGTCACCACTCATGGGCTTGTTATAATTTTTTTTCTAGTAATAC *Pondent* **Student handout**

#### $\mathbf{A}$  $\epsilon$ 1  $G$  to the contract contract to the contract to the contract contract to the contract contract contract contract contract contract contract contract contract contract contract contract contract contract contract contract GTTCAGCTTTTAGGGAAGGAGGATTCGGGGGTGGTTGAACCTTATACCCTCCTTTATCTAGAG  $\mathcal{A}$  $\epsilon$ 1  $\mathbf{P} \mathbf{1}$  $\textbf{Sequence 1}$  $\mathbf{c}$  1. Search the NCBI database to identify the following sequence of DNA.

**Refl ection** TTTTTGATCCAACAGGATTAGGAGATCCTTTATTATTTGTTCATCTTTTTTAATTTTTTGGTC TTATAGGACATTCAGGGCCTGCGATAGATTTTTTGATTTTATCTCTTCATATTGGGGGAGCTT  $\Gamma$ 

**TCCTCCTOTE**<br>1. Which organism does this sequence identify? 1. Which organism does this sequence identify?

2. What is its classifi cation (bacteria, plant, animal)? **Refl ection**  $1. \text{m} \cdot \text{r}$  ( $\text{m} \cdot \text{m}$  and  $\text{m} \cdot \text{r}$ )  $\text{Imorhba}$  (zabra mussel) *Dreissena polymorpha* (zebra mussel) CTATAATAATGGGGGGATTCGGAAATTGATTGGTACCAATAATACTGAGTCTTCCTGATATAG

ACCCTGAAG

**Refl ection**

ACCCTGAAG

2. What is its classification (bacteria, plant, animal)? TTTTTGATCCAACAGGATTAGGAGATCCTTTATTATTTGTTCATCTTTTTTAATTTTTTGGTC 2. What is its classification (bacteria, plant, animal)?

1. Which organism does this sequence identify?

2. What is its classifi cation (bacteria, plant, animal)?

 $\mathbf{a}$ .  $2.6$  What is its classification (bacteria, plant, and plant, and plant, and plant, and plant, and plant, and plant, and plant, and plant, and plant, and plant, and plant, and plant, and plant, and plant, and plant, and p  $\mathbf{c}$ Animal, mollusk

3. How does your identified organism impact freshwater systems?

 $4.6$  is a threat, are threat, are threat, are threat, are there was to manage it to reduce its threat, and its threat, and its threat, are the set of the set of the set of the set of the set of the set of the set of the Invasive, filter feeder

4. If the organism is a threat, are there ways to manage it to reduce its threat? Explain.<br>.

 $\mathcal{A}=\mathcal{A}$  the organism is a threat, are threat, are there was to manage it to  $\mathcal{A}$ 

 $\overline{\phantom{a}}$  . Can you think of other organisms and their DNA that may be found in the water sample.

 $\mathcal{L}_{\mathcal{A}}$  , can you think or ganisms and their DNA that may be found in the water sample. The water sample

 $\mathcal{A}$  and  $\mathcal{A}$  are constraints to the constraints of  $\mathcal{A}$  and  $\mathcal{A}$  are constraints of  $\mathcal{A}$ 

 $G\in\mathcal{G}$  at  $\mathcal{G}$  at  $\mathcal{G}$  at  $\mathcal{G}$  and  $\mathcal{G}$  at  $\mathcal{G}$  and  $\mathcal{G}$  and  $\mathcal{G}$  and  $\mathcal{G}$  and  $\mathcal{G}$  and  $\mathcal{G}$  and  $\mathcal{G}$  and  $\mathcal{G}$  and  $\mathcal{G}$  and  $\mathcal{G}$  and  $\mathcal{G}$  and  $\mathcal{G}$  and

 $\mathcal{A}$  . Click on 'Nucleotide blast'; paste in DNA sequence in the rectangle; submit

CAATGCCTGTATTAGCTGGGGCTTTAACAATATTATTAACTGATCGAAATTTTAACACAAGAT

CTTCGATTATGGCTTCTATTAATTTTTATAGGACATGAGGTAATATACGTGCTGGATGTCATC

 $G\in\mathcal{G}$  at  $G\in\mathcal{G}$  at  $G\in\mathcal{G}$  and  $G\in\mathcal{G}$  and  $G\in\mathcal{G}$  and  $G\in\mathcal{G}$  and  $G\in\mathcal{G}$ 

 $\mathcal{A}(\mathcal{A})$  and  $\mathcal{A}(\mathcal{A})$  and  $\mathcal{A}(\mathcal{A})$  and  $\mathcal{A}(\mathcal{A})$  and  $\mathcal{A}(\mathcal{A})$  and  $\mathcal{A}(\mathcal{A})$  and  $\mathcal{A}(\mathcal{A})$ 

GTTTTCCTCGTCTTAATAATGTTAGTTTTTGGGTTTTACCTGTCTCTATAGGACTTCTATTTT

5. Can you think of other organisms and their DNA that may be found in the water sample? None have been found  $\frac{1}{4}$ . If the original threat, are threat, are threat, are threat, and  $\frac{1}{4}$ .

5. Can you think of other organisms and their DNA that may be found in the water sample?

#### **Procedure Sequence 2** $\mathbf{c}$  as a search the NCBI database to identify the following sequence of  $D$  $\sim$   $\Omega$  $\epsilon$  at  $\epsilon$  $\sigma$ GTTCAGCTTTTAGGGAAGGAGGATTCGGGGGTGGTTGAACCTTATACCCTCCTTTATCTAGAG  $\overline{c}$  $\epsilon$  and the contract that the contract to the contract term in the contract term in the contract term in the contract of  $\epsilon$  $\mathsf{P}2$

### **Refl ection** TTTTTGATCCAACAGGATTAGGAGATCCTTTATTATTTGTTCATCTTTTTTAATTTTTTGGTC TTATAGGACATTCAGGGCCTGCGATAGATTTTTTGATTTTATCTCTTCATATTGGGGGAGCTT  $\Gamma$

ACCCTGAAG

**Refl ection**

ACCCTGAAG

**ACTICCTOTE**<br>1. Which organism does this sequence identify?  $\Gamma$  which organism does this sequence identity:

 $R_{\text{T}}$  $($   $\ldots$   $\ldots$  Lemna minor (duckweed) **Lemna minor** (duckweed)

> 2. What is its classification (bacteria, plant, animal)? 2. What is its classification (bacteria, plant, animal)? TTTTTGATCCAACAGGATTAGGAGATCCTTTATTATTTGTTCATCTTTTTTAATTTTTTGGTC

1. Which organism does this sequence identify?

2. What is its classifi cation (bacteria, plant, animal)?

Plant

3. How does your identified organism impact freshwater systems?

Common, but can overgrow freshwater systems quickly under the right conditions

4. If the organism is a threat, are there ways to manage it to reduce its threat? Explain.<br>.

 $\mathcal{A}$  . Click on 'Nucleotide blast'; paste in DNA sequence in the rectangle; submit

 $\mathcal{A}$  and  $\mathcal{A}$  are constraints to the constraints of  $\mathcal{A}$  and  $\mathcal{A}$  are constraints of  $\mathcal{A}$ 

 $G\in\mathcal{G}$  at  $\mathcal{G}$  at  $\mathcal{G}$  at  $\mathcal{G}$  and  $\mathcal{G}$  at  $\mathcal{G}$  and  $\mathcal{G}$  and  $\mathcal{G}$  and  $\mathcal{G}$  and  $\mathcal{G}$  and  $\mathcal{G}$  and  $\mathcal{G}$  and  $\mathcal{G}$  and  $\mathcal{G}$  and  $\mathcal{G}$  and  $\mathcal{G}$  and  $\mathcal{G}$  and

 $G\in\mathcal{G}$  at  $G\in\mathcal{G}$  at  $G\in\mathcal{G}$  and  $G\in\mathcal{G}$  and  $G\in\mathcal{G}$  and  $G\in\mathcal{G}$  and  $G\in\mathcal{G}$ 

CTTCGATTATGGCTTCTATTAATTTTTATAGGACATGAGGTAATATACGTGCTGGATGTCATC

CAATGCCTGTATTAGCTGGGGCTTTAACAATATTATTAACTGATCGAAATTTTAACACAAGAT

GTTTTCCTCGTCTTAATAATGTTAGTTTTTGGGTTTTACCTGTCTCTATAGGACTTCTATTTT

 $\mathcal{A}(\mathcal{A})$  and  $\mathcal{A}(\mathcal{A})$  and  $\mathcal{A}(\mathcal{A})$  and  $\mathcal{A}(\mathcal{A})$  and  $\mathcal{A}(\mathcal{A})$  and  $\mathcal{A}(\mathcal{A})$  and  $\mathcal{A}(\mathcal{A})$ 

 $\mathcal{A}=\mathcal{A}$  the organism is a threat, are threat, are there was to manage it to  $\mathcal{A}$ 

 $\overline{\phantom{a}}$  . Can you think of other organisms and their DNA that may be found in the water sample.

 $\mathcal{L}_{\mathcal{A}}$  , can you think or ganisms and their DNA that may be found in the water sample. The water sample

 $\frac{1}{\sqrt{2}}$  $5.5.$  Can  $y$  think of other organisms and their DNA that may be found in the water sample. The water sample? Physical removal

5. Can you think of other organisms and their DNA that may be found in the water sample?

#### **Procedure Sequence 3** $1.56$  database to identify the following sequence of  $\sigma$  $\mathbf{C}^2$ CAATGCCTGTATTAGCTGGGGCTTTAACAATATTATTAACTGATCGAAATTTTAACACAAGAT  $\sigma$  $\mathbf{G}$  $\overline{C}$ GCACGGGTTTTAGTGTTCTTATTCGTTTAGAGCTAAGGGCACCTGGAAGCGTCCTTGGTGATT  $\mathsf{P}.\mathsf{S}$

**Refl ection** TTTTTGATCCAACAGGATTAGGAGATCCTTTATTATTTGTTCATCTTTTTTAATTTTTTGGTC TTATAGGACATTCAGGGCCTGCGATAGATTTTTTGATTTTATCTCTTCATATTGGGGGAGCTT  $\Gamma$ 

**ACTICCTOTE**<br>1. Which organism does this sequence identify?  $\Gamma$  which organism does this sequence identity:

nutus (Eastern dobsonfly) 1. Which organism does this sequence identify?  $T$  $T$ ACCCTGAAG TTATAGGACATTCAGGGCCTGCGATAGATTTTTTGATTTTATCTCTTCATATTGGGGGAGCTT *Corydalus cornutus* (Eastern dobsonfly)

> 2. What is its classification (bacteria, plant, animal)? 2. What is its classification (bacteria, plant, animal)? TTTTTGATCCAACAGGATTAGGAGATCCTTTATTATTTGTTCATCTTTTTTAATTTTTTGGTC

1. Which organism does this sequence identify?

2. What is its classifi cation (bacteria, plant, animal)?

CAATGCCTGTATTAGCTGGGGCTTTAACAATATTATTAACTGATCGAAATTTTAACACAAGAT 3. How does your identifi ed organism impact freshwater systems? 2. What is its classifi cation (bacteria, plant, animal)? Animal, insect

3. How does your identified organism impact freshwater systems?

Indicator of excellent water quality

ACCCTGAAG

**Refl ection**

ACCCTGAAG

4. If the organism is a threat, are there ways to manage it to reduce its threat? Explain.<br>.

 $\mathcal{A}$  . Click on 'Nucleotide blast'; paste in DNA sequence in the rectangle; submit

 $\mathcal{A}$  and  $\mathcal{A}$  are constraints to the constraints of  $\mathcal{A}$  and  $\mathcal{A}$  are constraints of  $\mathcal{A}$ 

 $G\in\mathcal{G}$  at  $\mathcal{G}$  at  $\mathcal{G}$  at  $\mathcal{G}$  and  $\mathcal{G}$  at  $\mathcal{G}$  and  $\mathcal{G}$  and  $\mathcal{G}$  and  $\mathcal{G}$  and  $\mathcal{G}$  and  $\mathcal{G}$  and  $\mathcal{G}$  and  $\mathcal{G}$  and  $\mathcal{G}$  and  $\mathcal{G}$  and  $\mathcal{G}$  and  $\mathcal{G}$  and

 $G\in\mathcal{G}$  at  $G\in\mathcal{G}$  at  $G\in\mathcal{G}$  and  $G\in\mathcal{G}$  and  $G\in\mathcal{G}$  and  $G\in\mathcal{G}$  and  $G\in\mathcal{G}$ 

CTTCGATTATGGCTTCTATTAATTTTTATAGGACATGAGGTAATATACGTGCTGGATGTCATC

CAATGCCTGTATTAGCTGGGGCTTTAACAATATTATTAACTGATCGAAATTTTAACACAAGAT

GTTTTCCTCGTCTTAATAATGTTAGTTTTTGGGTTTTACCTGTCTCTATAGGACTTCTATTTT

 $\mathcal{A}(\mathcal{A})$  and  $\mathcal{A}(\mathcal{A})$  and  $\mathcal{A}(\mathcal{A})$  and  $\mathcal{A}(\mathcal{A})$  and  $\mathcal{A}(\mathcal{A})$  and  $\mathcal{A}(\mathcal{A})$  and  $\mathcal{A}(\mathcal{A})$ 

 $\mathcal{A}=\mathcal{A}$  the organism is a threat, are threat, are there was to manage it to  $\mathcal{A}$ 

 $\overline{\phantom{a}}$  . Can you think of other organisms and their DNA that may be found in the water sample.

 $\mathcal{L}_{\mathcal{A}}$  , can you think or ganisms and their DNA that may be found in the water sample. The water sample

4. If the organism is a threat, are there ways to manage it to reduce its threat? Explain. 5. Can you think of other organisms and their DNA that may be found in the water sample? Not applicable

5. Can you think of other organisms and their DNA that may be found in the water sample?

#### **Procedure Sequence 4** $\mathbf{C}$  **1.** Search the NCBI database to identify the following sequence of DNA.  $\mathbf{A}$  $\epsilon$  + GTTTTCCTCGTCTTAATAATGTTAGTTTTTGGGTTTTACCTGTCTCTATAGGACTTCTATTTT  $\mathbf{C}$  gauge  $\mathbf{C}$  and  $\mathbf{C}$  and  $\mathbf{C}$  and  $\mathbf{C}$  and  $\mathbf{C}$  and  $\mathbf{C}$  $\overline{A}$  $\mathbf{G}$ cacct $\mathbf{G}$  $\mathbf{P} \mathbf{A}$

**Refl ection** TTTTTGATCCAACAGGATTAGGAGATCCTTTATTATTTGTTCATCTTTTTTAATTTTTTGGTC TTATAGGACATTCAGGGCCTGCGATAGATTTTTTGATTTTATCTCTTCATATTGGGGGAGCTT  $\Gamma$ 

ACCCTGAAG

**Refl ection**

ACCCTGAAG

**ACTICCTOTE**<br>1. Which organism does this sequence identify?  $\Gamma$  which organism does this sequence identity:

**R**eflexation (bacteria, plant, animal)?  $\left(1. \text{mJy} \right)$  $Sander\, vitreus$  (walleye)

> 2. What is its classification (bacteria, plant, animal)? 2. What is its classification (bacteria, plant, animal)? TTTTTGATCCAACAGGATTAGGAGATCCTTTATTATTTGTTCATCTTTTTTAATTTTTTGGTC

1. Which organism does this sequence identify?

2. What is its classifi cation (bacteria, plant, animal)?

Animal, fish

3. How does your identified organism impact freshwater systems?

Freshwater perciform fish native to most of Canada and to the Northern United States

4. If the organism is a threat, are there ways to manage it to reduce its threat? Explain.<br>.

 $\mathcal{A}$  . Click on 'Nucleotide blast'; paste in DNA sequence in the rectangle; submit

 $\mathcal{A}$  and  $\mathcal{A}$  are constraints to the constraints of  $\mathcal{A}$  and  $\mathcal{A}$  are constraints of  $\mathcal{A}$ 

 $G\in\mathcal{G}$  at  $\mathcal{G}$  at  $\mathcal{G}$  at  $\mathcal{G}$  and  $\mathcal{G}$  at  $\mathcal{G}$  and  $\mathcal{G}$  and  $\mathcal{G}$  and  $\mathcal{G}$  and  $\mathcal{G}$  and  $\mathcal{G}$  and  $\mathcal{G}$  and  $\mathcal{G}$  and  $\mathcal{G}$  and  $\mathcal{G}$  and  $\mathcal{G}$  and  $\mathcal{G}$  and

 $G\in\mathcal{G}$  at  $G\in\mathcal{G}$  at  $G\in\mathcal{G}$  and  $G\in\mathcal{G}$  and  $G\in\mathcal{G}$  and  $G\in\mathcal{G}$  and  $G\in\mathcal{G}$ 

CTTCGATTATGGCTTCTATTAATTTTTATAGGACATGAGGTAATATACGTGCTGGATGTCATC

CAATGCCTGTATTAGCTGGGGCTTTAACAATATTATTAACTGATCGAAATTTTAACACAAGAT

GTTTTCCTCGTCTTAATAATGTTAGTTTTTGGGTTTTACCTGTCTCTATAGGACTTCTATTTT

 $\mathcal{A}(\mathcal{A})$  and  $\mathcal{A}(\mathcal{A})$  and  $\mathcal{A}(\mathcal{A})$  and  $\mathcal{A}(\mathcal{A})$  and  $\mathcal{A}(\mathcal{A})$  and  $\mathcal{A}(\mathcal{A})$  and  $\mathcal{A}(\mathcal{A})$ 

 $\mathcal{A}=\mathcal{A}$  the organism is a threat, are threat, are there was to manage it to  $\mathcal{A}$ 

 $\overline{\phantom{a}}$  . Can you think of other organisms and their DNA that may be found in the water sample.

 $\mathcal{L}_{\mathcal{A}}$  , can you think or ganisms and their DNA that may be found in the water sample. The water sample

4. If the organism is a threat, are there ways to manage it to reduce its threat? Explain. 5. Can you think of other organisms and their DNA that may be found in the water sample? Not applicable

5. Can you think of other organisms and their DNA that may be found in the water sample?

#### **Sequence 5**  $1.5<sub>0</sub>$  $\overline{A}$  $\epsilon$  J GTTTTCCTCGTCTTAATAATGTTAGTTTTTGGGTTTTACCTGTCTCTATAGGACTTCTATTTT GTTCAGCTTTTAGGGAAGGAGGATTCGGGGGTGGTTGAACCTTATACCCTCCTTTATCTAGAG CAACAAATCATAAAGATATTGGTTCTTTATATTTTATTCTTTCTCTGTGNGCTGGCCTTGTGG GCACGGGTTTTAGTGTTCTTATTCGTTTAGAGCTAAGGGCACCTGGAAGCGTCCTTGGTGATT  $\overline{P}$ . Click on 'Nucleotide blast'; paste in DNA sequence in the rectangle; submit; wait for result.

### **Refl ection** TTTTTGATCCAACAGGATTAGGAGATCCTTTATTATTTGTTCATCTTTTTTAATTTTTTGGTC TTATAGGACATTCAGGGCCTGCGATAGATTTTTTGATTTTATCTCTTCATATTGGGGGAGCTT  $\Gamma$

**ACTICCTOTE**<br>1. Which organism does this sequence identify?  $\Gamma$  which organism does this sequence identity:

to the intestinal bacteria)  $1.$  Which organism does the sequence identify  $\frac{1}{2}$  $T$  (intestinal bacteria) Escherichia sp. (intestinal bacteria)<br>**Escherichia sp.** 

ACCCTGAAG

**Refl ection**

ACCCTGAAG

2. What is its classification (bacteria, plant, animal)? 2. What is its classification (bacteria, plant, animal)? TTTTTGATCCAACAGGATTAGGAGATCCTTTATTATTTGTTCATCTTTTTTAATTTTTTGGTC

Bacteria

3. How does your identified organism impact freshwater systems?

Indicate that the water may be contaminated with human or animal wastes

1. Which organism does this sequence identify?

2. What is its classifi cation (bacteria, plant, animal)?

4. If the organism is a threat, are there ways to manage it to reduce its threat? Explain.<br>.

 $\mathcal{A}$  . Click on 'Nucleotide blast'; paste in DNA sequence in the rectangle; submit

 $\mathcal{A}$  and  $\mathcal{A}$  are constraints to the constraints of  $\mathcal{A}$  and  $\mathcal{A}$  are constraints of  $\mathcal{A}$ 

 $G\in\mathcal{G}$  at  $\mathcal{G}$  at  $\mathcal{G}$  at  $\mathcal{G}$  and  $\mathcal{G}$  at  $\mathcal{G}$  and  $\mathcal{G}$  and  $\mathcal{G}$  and  $\mathcal{G}$  and  $\mathcal{G}$  and  $\mathcal{G}$  and  $\mathcal{G}$  and  $\mathcal{G}$  and  $\mathcal{G}$  and  $\mathcal{G}$  and  $\mathcal{G}$  and  $\mathcal{G}$  and

 $G\in\mathcal{G}$  at  $G\in\mathcal{G}$  at  $G\in\mathcal{G}$  and  $G\in\mathcal{G}$  and  $G\in\mathcal{G}$  and  $G\in\mathcal{G}$  and  $G\in\mathcal{G}$ 

CTTCGATTATGGCTTCTATTAATTTTTATAGGACATGAGGTAATATACGTGCTGGATGTCATC

CAATGCCTGTATTAGCTGGGGCTTTAACAATATTATTAACTGATCGAAATTTTAACACAAGAT

GTTTTCCTCGTCTTAATAATGTTAGTTTTTGGGTTTTACCTGTCTCTATAGGACTTCTATTTT

 $\mathcal{A}(\mathcal{A})$  and  $\mathcal{A}(\mathcal{A})$  and  $\mathcal{A}(\mathcal{A})$  and  $\mathcal{A}(\mathcal{A})$  and  $\mathcal{A}(\mathcal{A})$  and  $\mathcal{A}(\mathcal{A})$  and  $\mathcal{A}(\mathcal{A})$ 

 $\mathcal{A}=\mathcal{A}$  the organism is a threat, are threat, are there was to manage it to  $\mathcal{A}$ 

 $\overline{\phantom{a}}$  . Can you think of other organisms and their DNA that may be found in the water sample.

 $\mathcal{L}_{\mathcal{A}}$  , can you think or ganisms and their DNA that may be found in the water sample. The water sample

Remove source of contamination.<br>The ways threat may be found in the water sample?

5. Can you think of other organisms and their DNA that may be found in the water sample?

#### **Sequence 6**  $\mathbf{c}$  of  $\mathbf{0}$  $\overline{a}$  $\epsilon$   $\sigma$  $\sigma$  $\mathbf{e}_\mathbf{0}$  $\overline{c}$  $\epsilon$  order than  $\epsilon$  $\overline{P}$ . Click on 'Nucleotide blast'; paste in DNA sequence in the rectangle; submit; wait for result. We result the result.

### **Refl ection** TTTTTGATCCAACAGGATTAGGAGATCCTTTATTATTTGTTCATCTTTTTTAATTTTTTGGTC TTATAGGACATTCAGGGCCTGCGATAGATTTTTTGATTTTATCTCTTCATATTGGGGGAGCTT  $\Gamma$

ACCCTGAAG

**Refl ection**

ACCCTGAAG

**ACTICCTOTE**<br>1. Which organism does this sequence identify?  $\Gamma$  which organism does this sequence identity:

i*a stagnicolae* (parasitic flatworm from hirds) CTATAATAATGGGGGGATTCGGAAATTGATTGGTACCAATAATACTGAGTCTTCCTGATATAG  $1.1$  which organisms does the identify identify in this sequence is sequence if  $\frac{1}{2}$ TTTTTGATCCAACAGGATTAGGAGATCCTTTATTATTTGTTCATCTTTTTTAATTTTTTGGTC ACCCTGAAG *Trichobilharzia stagnicolae* (parasitic flatworm from birds)

> 2. What is its classification (bacteria, plant, animal)? 2. What is its classification (bacteria, plant, animal)? TTTTTGATCCAACAGGATTAGGAGATCCTTTATTATTTGTTCATCTTTTTTAATTTTTTGGTC

1. Which organism does this sequence identify?

2. What is its classifi cation (bacteria, plant, animal)?

### Flatworm

3. How does your identified organism impact freshwater systems?

### $\frac{1}{2}$  is a threat, are threat, are threat, are there ways to manage it to reduce its threat, and its threat, are threat, and its threat, and its threat, and its threat, and its threat, and its threat, and its threat, Causes swimmer's itch

4. If the organism is a threat, are there ways to manage it to reduce its threat? Explain.<br>.

 $\mathcal{A}$  . Click on 'Nucleotide blast'; paste in DNA sequence in the rectangle; submit

 $\mathcal{A}$  and  $\mathcal{A}$  are constraints to the constraints of  $\mathcal{A}$  and  $\mathcal{A}$  are constraints to the constraints of  $\mathcal{A}$ 

 $G\in\mathcal{G}$  at  $\mathcal{G}$  at  $\mathcal{G}$  at  $\mathcal{G}$  and  $\mathcal{G}$  at  $\mathcal{G}$  and  $\mathcal{G}$  and  $\mathcal{G}$  and  $\mathcal{G}$  and  $\mathcal{G}$  and  $\mathcal{G}$  and  $\mathcal{G}$  and  $\mathcal{G}$  and  $\mathcal{G}$  and  $\mathcal{G}$  and  $\mathcal{G}$  and  $\mathcal{G}$  and

 $G\in\mathcal{G}$  at  $G\in\mathcal{G}$  at  $G\in\mathcal{G}$  and  $G\in\mathcal{G}$  and  $G\in\mathcal{G}$  and  $G\in\mathcal{G}$  and  $G\in\mathcal{G}$ 

CTTCGATTATGGCTTCTATTAATTTTTATAGGACATGAGGTAATATACGTGCTGGATGTCATC

CAATGCCTGTATTAGCTGGGGCTTTAACAATATTATTAACTGATCGAAATTTTAACACAAGAT

GTTTTCCTCGTCTTAATAATGTTAGTTTTTGGGTTTTACCTGTCTCTATAGGACTTCTATTTT

 $\mathcal{A}(\mathcal{A})$  and  $\mathcal{A}(\mathcal{A})$  and  $\mathcal{A}(\mathcal{A})$  and  $\mathcal{A}(\mathcal{A})$  and  $\mathcal{A}(\mathcal{A})$  and  $\mathcal{A}(\mathcal{A})$  and  $\mathcal{A}(\mathcal{A})$ 

 $\mathcal{A}=\mathcal{A}$  the organism is a threat, are threat, are there was to manage it to  $\mathcal{A}$ 

 $\overline{\phantom{a}}$  . Can you think of other organisms and their DNA that may be found in the water sample.

 $\mathcal{L}_{\mathcal{A}}$  , can you think or ganisms and their DNA that may be found in the water sample. The water sample

### $\frac{1}{4}$ . If the original structure ways to manage it to reduce its threat, and  $\frac{1}{2}$ 5. Can you think of other organisms and their DNA that may be found in the water sample? Removal of bird species

5. Can you think of other organisms and their DNA that may be found in the water sample?

#### **Sequence 7**  $\epsilon$  is the NCBI data base to identify the following sequence of  $\epsilon$  $\overline{A}$  $\epsilon$ GTTTTCCTCGTCTTAATAATGTTAGTTTTTGGGTTTTACCTGTCTCTATAGGACTTCTATTTT  $\mathbf{e}$  T CAACAAATCATAAAGATATTGGTTCTTTATATTTTATTCTTTCTCTGTGNGCTGGCCTTGTGG  $\epsilon$  /  $\mathbf{P}$

### **Refl ection** TTTTTGATCCAACAGGATTAGGAGATCCTTTATTATTTGTTCATCTTTTTTAATTTTTTGGTC TTATAGGACATTCAGGGCCTGCGATAGATTTTTTGATTTTATCTCTTCATATTGGGGGAGCTT  $\Gamma$

**ACTICCTOTE**<br>1. Which organism does this sequence identify?  $\Gamma$  which organism does this sequence identity:

 $\text{arctan}(d \text{iatom})$  $\frac{1}{\frac{1}{\sqrt{1-\frac{1}{\sqrt{1-\frac{1}{\sqrt{$  $T_{\text{min}}$  (diatom) ACCCTGAAG TTATAGGACATTCAGGGCCTGCGATAGATTTTTTGATTTTATCTCTTCATATTGGGGGAGCTT *Fragilaria capucina* (diatom)

> 2. What is its classification (bacteria, plant, animal)? 2. What is its classification (bacteria, plant, animal)? TTTTTGATCCAACAGGATTAGGAGATCCTTTATTATTTGTTCATCTTTTTTAATTTTTTGGTC

2. What is its classifi cation (bacteria, plant, animal)?

 $\frac{1}{2}$  $T$  to the contract to the contract to the contract to the contract to the contract to the contract to the contract to the contract to the contract to the contract to the contract to the contract to the contract to the co A type of plankton or microalgae

ACCCTGAAG

**Refl ection**

ACCCTGAAG

**Refl ection**

3. How does your identified organism impact freshwater systems?

 $1.1\%$  is sequence identify does this sequence identify  $\mathcal{O}(n)$ Highly resistant to pollution and can often be found thriving in eutrophic conditions that indicate  $3.9888$ high nutrient levels

 $\mathcal{L}_{\mathcal{A}}$  , can you think or ganisms and their DNA that may be found in the water sample. The water sample

 $\overline{\phantom{a}}$  . Can you think of other organisms and their DNA that may be found in the water sample.

 $\mathcal{A}$  . Click on 'Nucleotide blast'; paste in DNA sequence in the rectangle; submit

 $\mathcal{A}$  and  $\mathcal{A}$  are constraints to the constraints of  $\mathcal{A}$  and  $\mathcal{A}$  are constraints of  $\mathcal{A}$ 

 $G\in\mathcal{G}$  at  $\mathcal{G}$  at  $\mathcal{G}$  at  $\mathcal{G}$  and  $\mathcal{G}$  at  $\mathcal{G}$  and  $\mathcal{G}$  and  $\mathcal{G}$  and  $\mathcal{G}$  and  $\mathcal{G}$  and  $\mathcal{G}$  and  $\mathcal{G}$  and  $\mathcal{G}$  and  $\mathcal{G}$  and  $\mathcal{G}$  and  $\mathcal{G}$  and  $\mathcal{G}$  and

 $G\in\mathcal{G}$  at  $G\in\mathcal{G}$  at  $G\in\mathcal{G}$  and  $G\in\mathcal{G}$  and  $G\in\mathcal{G}$  and  $G\in\mathcal{G}$  and  $G\in\mathcal{G}$ 

CTTCGATTATGGCTTCTATTAATTTTTATAGGACATGAGGTAATATACGTGCTGGATGTCATC

CAATGCCTGTATTAGCTGGGGCTTTAACAATATTATTAACTGATCGAAATTTTAACACAAGAT

GTTTTCCTCGTCTTAATAATGTTAGTTTTTGGGTTTTACCTGTCTCTATAGGACTTCTATTTT

 $\mathcal{A}(\mathcal{A})$  and  $\mathcal{A}(\mathcal{A})$  and  $\mathcal{A}(\mathcal{A})$  and  $\mathcal{A}(\mathcal{A})$  and  $\mathcal{A}(\mathcal{A})$  and  $\mathcal{A}(\mathcal{A})$  and  $\mathcal{A}(\mathcal{A})$ 

 $\mathcal{A}=\mathcal{A}$  the organism is a threat, are threat, are there was to manage it to  $\mathcal{A}$ 

4. If the organism is a threat, are there ways to manage it to reduce its threat? Explain.<br>.

Reduce nutrient loads in freshwater sample? Explain. Explain. The water sample? Explain. The water sample? The water sample? The water sample? The water sample? The water sample? The water sample? The water sample? The wat

5. Can you think of other organisms and their DNA that may be found in the water sample?

#### **Procedure Sequence 8** $\epsilon$  o identify the NCBI data base to identify the following sequence of  $D$  $\sim$   $\Omega$  $\epsilon$  o  $\sigma$ GTTCAGCTTTTAGGGAAGGAGGATTCGGGGGTGGTTGAACCTTATACCCTCCTTTATCTAGAG  $\overline{c}$ GCACGGGTTTTAGTGTTCTTATTCGTTTAGAGCTAAGGGCACCTGGAAGCGTCCTTGGTGATT  $\overline{P}$

**Refl ection** TTTTTGATCCAACAGGATTAGGAGATCCTTTATTATTTGTTCATCTTTTTTAATTTTTTGGTC TTATAGGACATTCAGGGCCTGCGATAGATTTTTTGATTTTATCTCTTCATATTGGGGGAGCTT  $\Gamma$ 

**ACTICCTOTE**<br>1. Which organism does this sequence identify?  $\Gamma$  which organism does this sequence identity:

 $\text{SVDMOM}(\text{blue green algae})$ CTATAATAATGGGGGGATTCGGAAATTGATTGGTACCAATAATACTGAGTCTTCCTGATATAG  $1.1$  Mgmmm (this graves inger)  $T$ *Microcystis aeruginosa* (blue green algae)<br>

ACCCTGAAG

**Refl ection**

ACCCTGAAG

**Refl ection**

2. What is its classification (bacteria, plant, animal)? 2. What is its classification (bacteria, plant, animal)? TTTTTGATCCAACAGGATTAGGAGATCCTTTATTATTTGTTCATCTTTTTTAATTTTTTGGTC

2. What is its classifi cation (bacteria, plant, animal)?

 $\Gamma$ 3. How does your identifi ed organism impact freshwater systems? 2. What is its classifi cation (bacteria, plant, animal)? Cyanobacteria

3. How does your identified organism impact freshwater systems?

 $1.1\%$  is sequence identify does this sequence identify  $\mathcal{O}(n)$ May produce a toxin in high nutrient conditions that makes drinking water dangerous to drink for  $3.4$  How does you ridentified organism in participating free systems? animals and humans

 $\mathcal{L}_{\mathcal{A}}$  , can you think or ganisms and their DNA that may be found in the water sample. The water sample

 $\overline{\phantom{a}}$  . Can you think of other organisms and their DNA that may be found in the water sample.

 $\mathcal{A}$  . Click on 'Nucleotide blast'; paste in DNA sequence in the rectangle; submit

 $\mathcal{A}$  and  $\mathcal{A}$  are constraints to the constraints of  $\mathcal{A}$  and  $\mathcal{A}$  are constraints of  $\mathcal{A}$ 

 $G\in\mathcal{G}$  at  $\mathcal{G}$  at  $\mathcal{G}$  at  $\mathcal{G}$  and  $\mathcal{G}$  at  $\mathcal{G}$  and  $\mathcal{G}$  and  $\mathcal{G}$  and  $\mathcal{G}$  and  $\mathcal{G}$  and  $\mathcal{G}$  and  $\mathcal{G}$  and  $\mathcal{G}$  and  $\mathcal{G}$  and  $\mathcal{G}$  and  $\mathcal{G}$  and  $\mathcal{G}$  and

 $G\in\mathcal{G}$  at  $G\in\mathcal{G}$  at  $G\in\mathcal{G}$  and  $G\in\mathcal{G}$  and  $G\in\mathcal{G}$  and  $G\in\mathcal{G}$  and  $G\in\mathcal{G}$ 

CTTCGATTATGGCTTCTATTAATTTTTATAGGACATGAGGTAATATACGTGCTGGATGTCATC

CAATGCCTGTATTAGCTGGGGCTTTAACAATATTATTAACTGATCGAAATTTTAACACAAGAT

GTTTTCCTCGTCTTAATAATGTTAGTTTTTGGGTTTTACCTGTCTCTATAGGACTTCTATTTT

 $\mathcal{A}(\mathcal{A})$  and  $\mathcal{A}(\mathcal{A})$  and  $\mathcal{A}(\mathcal{A})$  and  $\mathcal{A}(\mathcal{A})$  and  $\mathcal{A}(\mathcal{A})$  and  $\mathcal{A}(\mathcal{A})$  and  $\mathcal{A}(\mathcal{A})$ 

 $\mathcal{A}=\mathcal{A}$  the organism is a threat, are threat, are there was to manage it to  $\mathcal{A}$ 

4. If the organism is a threat, are there ways to manage it to reduce its threat? Explain.<br>.

Ozone in water will kill the cyanobacteria; reduce nutrient loads in freshwater

5. Can you think of other organisms and their DNA that may be found in the water sample?

#### **Procedure Sequence 9** $\mathbf{c}$   $\mathbf{v}$  $\Omega$  $\epsilon$   $\sigma$  $\sigma$  $\mathbf{G}$  $\overline{c}$  $\mathbf{G}$  $\overline{P} = \overline{Q}$

**Refl ection** TTTTTGATCCAACAGGATTAGGAGATCCTTTATTATTTGTTCATCTTTTTTAATTTTTTGGTC TTATAGGACATTCAGGGCCTGCGATAGATTTTTTGATTTTATCTCTTCATATTGGGGGAGCTT  $\Gamma$ 

**ACTICCTOTE**<br>1. Which organism does this sequence identify?  $\Gamma$  which organism does this sequence identity:

 $\dot{n}$  (common or Asian carn) CTATAATAATGGGGGGATTCGGAAATTGATTGGTACCAATAATACTGAGTCTTCCTGATATAG  $\frac{1}{\sqrt{1-\frac{1}{2}}\sqrt{1-\frac{1}{2}}\sqrt{1-\frac$  $\frac{1}{10}$  (common or Asian carn) *Cyprinus carpio (common or Asian carp)* 

ACCCTGAAG

**Refl ection**

ACCCTGAAG

2. What is its classification (bacteria, plant, animal)? 2. What is its classification (bacteria, plant, animal)? TTTTTGATCCAACAGGATTAGGAGATCCTTTATTATTTGTTCATCTTTTTTAATTTTTTGGTC

Animal, fish

3. How does your identified organism impact freshwater systems?

Invasive; voracious feeders that choke out native fishes

4. If the organism is a threat, are there ways to manage it to reduce its threat? Explain.

 $\mathcal{A}$  . Click on 'Nucleotide blast'; paste in DNA sequence in the rectangle; submit

 $\mathcal{A}$  and  $\mathcal{A}$  are constraints to the constraints of  $\mathcal{A}$  and  $\mathcal{A}$  are constraints to the constraints of  $\mathcal{A}$ 

 $G\in\mathcal{G}$  at  $\mathcal{G}$  at  $\mathcal{G}$  at  $\mathcal{G}$  and  $\mathcal{G}$  at  $\mathcal{G}$  and  $\mathcal{G}$  and  $\mathcal{G}$  and  $\mathcal{G}$  and  $\mathcal{G}$  and  $\mathcal{G}$  and  $\mathcal{G}$  and  $\mathcal{G}$  and  $\mathcal{G}$  and  $\mathcal{G}$  and  $\mathcal{G}$  and  $\mathcal{G}$  and

 $G\in\mathcal{G}$  at  $G\in\mathcal{G}$  at  $G\in\mathcal{G}$  and  $G\in\mathcal{G}$  and  $G\in\mathcal{G}$  and  $G\in\mathcal{G}$  and  $G\in\mathcal{G}$ 

CTTCGATTATGGCTTCTATTAATTTTTATAGGACATGAGGTAATATACGTGCTGGATGTCATC

CAATGCCTGTATTAGCTGGGGCTTTAACAATATTATTAACTGATCGAAATTTTAACACAAGAT

GTTTTCCTCGTCTTAATAATGTTAGTTTTTGGGTTTTACCTGTCTCTATAGGACTTCTATTTT

 $\mathcal{A}(\mathcal{A})$  and  $\mathcal{A}(\mathcal{A})$  and  $\mathcal{A}(\mathcal{A})$  and  $\mathcal{A}(\mathcal{A})$  and  $\mathcal{A}(\mathcal{A})$  and  $\mathcal{A}(\mathcal{A})$  and  $\mathcal{A}(\mathcal{A})$ 

 $\mathcal{A}=\mathcal{A}$  the organism is a threat, are threat, are there was to manage it to  $\mathcal{A}$ 

 $\overline{\phantom{a}}$  . Can you think of other organisms and their DNA that may be found in the water sample.

 $\mathcal{L}_{\mathcal{A}}$  , can you think or ganisms and their DNA that may be found in the water sample. The water sample

4. If the organism is a threat, are there ways to manage it to reduce its threat? Explain. See: **[youtu.be/-A5xoChBtZk](https://www.youtube.com/watch?v=-A5xoChBtZk)** Attempt to harvest; try to keep them out of freshwater systems

1. Which organism does this sequence identify?

2. What is its classifi cation (bacteria, plant, animal)?

5. Can you think of other organisms and their DNA that may be found in the water sample?

#### **Sequence 10**  $\epsilon$  10. Second the NCBI data base to identify the following sequence of DNA.  $\sim$  10  $\epsilon$  T<sub>U</sub>  $\tau$  $\overline{\mathsf{G}}$  to according that control that control the set of  $\overline{\mathsf{G}}$  $\overline{10}$  $\epsilon$  IV  $\sim$  10 Click on 'Nucleotide blast'; paste in DNA sequence in DNA sequence in the rectangle; submit *You can fi nd sequences at* **ntf.plus/watersequences**.

### **Refl ection** TTTTTGATCCAACAGGATTAGGAGATCCTTTATTATTTGTTCATCTTTTTTAATTTTTTGGTC TTATAGGACATTCAGGGCCTGCGATAGATTTTTTGATTTTATCTCTTCATATTGGGGGAGCTT  $\Gamma$

**ACTICCTOTE**<br>1. Which organism does this sequence identify?  $\Gamma$  which organism does this sequence identity:

3-*aguae* (blue green algae) CTATAATAATGGGGGGATTCGGAAATTGATTGGTACCAATAATACTGAGTCTTCCTGATATAG  $1.4$  m  $T_{\text{r}}$  $\tau_{\text{r}}$ A*nabaena flos-aquae* (blue green algae) and a shekara flos-aquae and a shekara flos-aquae and a shekara flos-aquae (

ACCCTGAAG

**Refl ection**

ACCCTGAAG

**Refl ection**

2. What is its classification (bacteria, plant, animal)? 2. What is its classification (bacteria, plant, animal)? TTTTTGATCCAACAGGATTAGGAGATCCTTTATTATTTGTTCATCTTTTTTAATTTTTTGGTC

2. What is its classifi cation (bacteria, plant, animal)?

#### $\Gamma$ 3. How does your identifi ed organism impact freshwater systems? 2. What is its classifi cation (bacteria, plant, animal)? Cyanobacteria

3. How does your identified organism impact freshwater systems?

 $1.1\%$  is sequence identify does this sequence identify  $\mathcal{O}(n)$ May produce a toxin in high nutrient conditions that makes drinking water dangerous to drink for  $3.4$  How does you ridentified organism in participating free systems? animals and humans

 $\mathcal{L}_{\mathcal{A}}$  , can you think or ganisms and their DNA that may be found in the water sample. The water sample

 $\overline{\phantom{a}}$  . Can you think of other organisms and their DNA that may be found in the water sample.

 $\mathcal{A}$  . Click on 'Nucleotide blast'; paste in DNA sequence in the rectangle; submit

 $\mathcal{A}$  and  $\mathcal{A}$  are constraints to the constraints of  $\mathcal{A}$  and  $\mathcal{A}$  are constraints of  $\mathcal{A}$ 

 $G\in\mathcal{G}$  at  $\mathcal{G}$  at  $\mathcal{G}$  at  $\mathcal{G}$  and  $\mathcal{G}$  at  $\mathcal{G}$  and  $\mathcal{G}$  and  $\mathcal{G}$  and  $\mathcal{G}$  and  $\mathcal{G}$  and  $\mathcal{G}$  and  $\mathcal{G}$  and  $\mathcal{G}$  and  $\mathcal{G}$  and  $\mathcal{G}$  and  $\mathcal{G}$  and  $\mathcal{G}$  and

 $G\in\mathcal{G}$  at  $G\in\mathcal{G}$  at  $G\in\mathcal{G}$  and  $G\in\mathcal{G}$  and  $G\in\mathcal{G}$  and  $G\in\mathcal{G}$  and  $G\in\mathcal{G}$ 

CTTCGATTATGGCTTCTATTAATTTTTATAGGACATGAGGTAATATACGTGCTGGATGTCATC

CAATGCCTGTATTAGCTGGGGCTTTAACAATATTATTAACTGATCGAAATTTTAACACAAGAT

GTTTTCCTCGTCTTAATAATGTTAGTTTTTGGGTTTTACCTGTCTCTATAGGACTTCTATTTT

 $\mathcal{A}(\mathcal{A})$  and  $\mathcal{A}(\mathcal{A})$  and  $\mathcal{A}(\mathcal{A})$  and  $\mathcal{A}(\mathcal{A})$  and  $\mathcal{A}(\mathcal{A})$  and  $\mathcal{A}(\mathcal{A})$  and  $\mathcal{A}(\mathcal{A})$ 

 $\mathcal{A}=\mathcal{A}$  the organism is a threat, are threat, are there was to manage it to  $\mathcal{A}$ 

4. If the organism is a threat, are there ways to manage it to reduce its threat? Explain.<br>.

Ozone in water will kill the cyanobacteria; reduce nutrient loads in freshwater

5. Can you think of other organisms and their DNA that may be found in the water sample?

## **Differentiation**

- **Local community:** Students may visit a local biotech lab or look for a virtual tour of a biotech lab where materials undergo PCR and sequencing.
- **Students with special needs (language/reading/auditory/visual):** Students will need to have access to a digital platform in order to copy the sequences to be used in the search. Type sizes can be increased to make it easier for visually-impaired students.
- **Extra support:** Students might work in groups where, for example, one member develops research about the organisms that are identified while others are responsible for identifying the organisms.
- **Extensions:** 
	- Higher animals use the COI gene on the mitochondria for barcoding. More information may be found here: **[ibol.org/about/dna-barcoding/](https://ibol.org/about/dna-barcoding/)**
	- Students may want to find DNA sequences for other organisms that impact water quality.
	- Have students visit **[epa.gov/cyanohabs/learn-about-cyanobacteria-and](https://www.epa.gov/cyanohabs/learn-about-cyanobacteria-and-cyanotoxins)[cyanotoxins](https://www.epa.gov/cyanohabs/learn-about-cyanobacteria-and-cyanotoxins)** to learn more about HABs or refer to texts of environmental science to determine threats to native species and dangers to human health.
	- Additional questions for students:
		- Click on one of the BLAST results: What particular region of the genome do all of these DNA sequences belong to?
		- Why does the laboratory focus on this particular region of the genome?
		- What is the Sequence ID number for the exact match in NCBI BLAST?
		- Who uploaded the sequence to NCBI? (Click on the sequence ID)
	- Students could be asked to write up a short research brief of one of the identified organisms and how it impacts water quality or ecosystem.

## **Assessments**

### **Rubric for assessment**

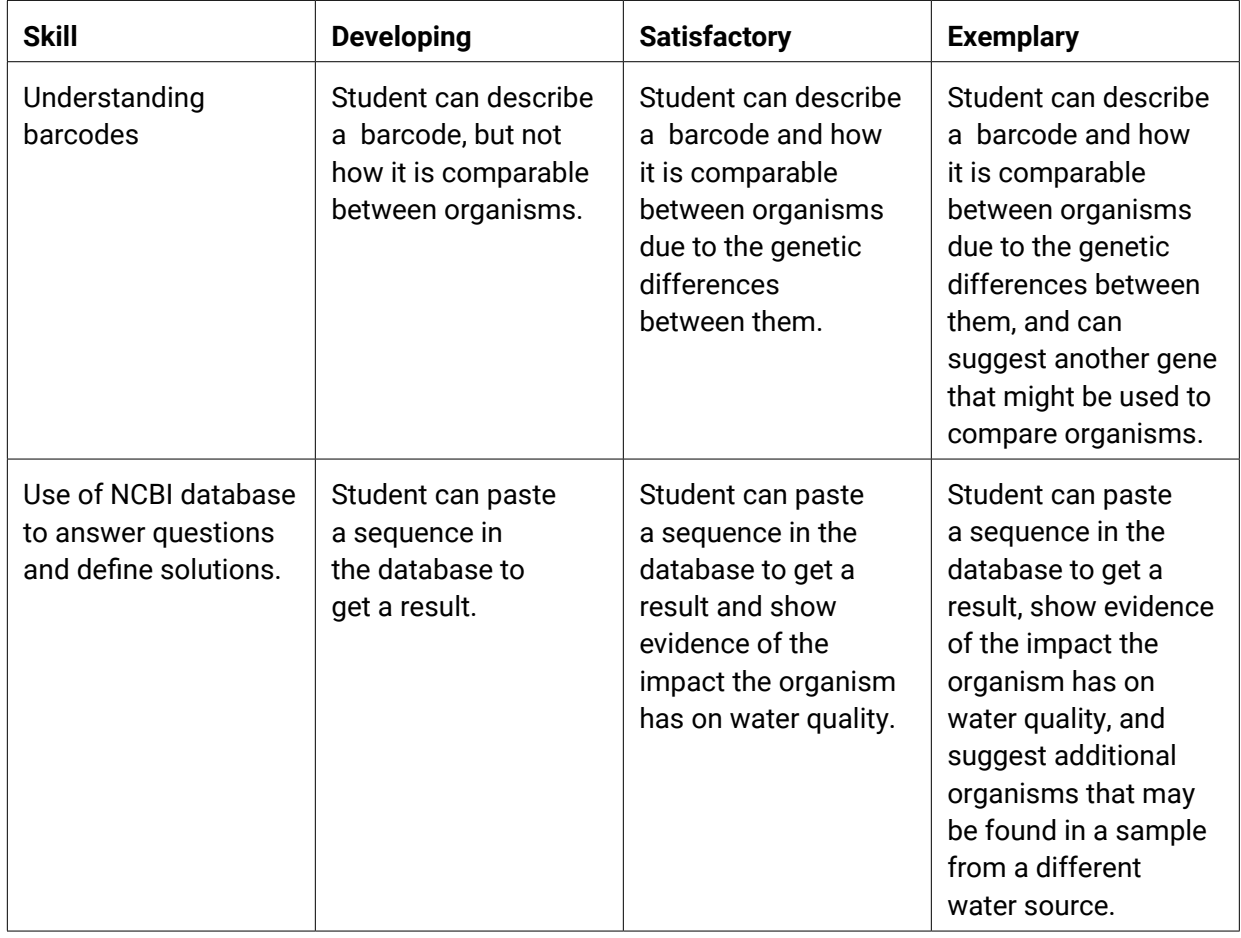

## **Rubric for self-assessment**

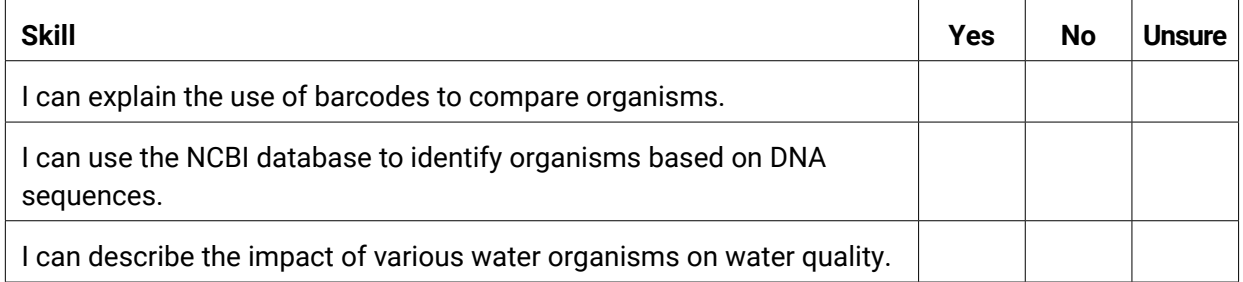